## **Sistema para la Administración de los Recursos de los ITD.**

## Menús

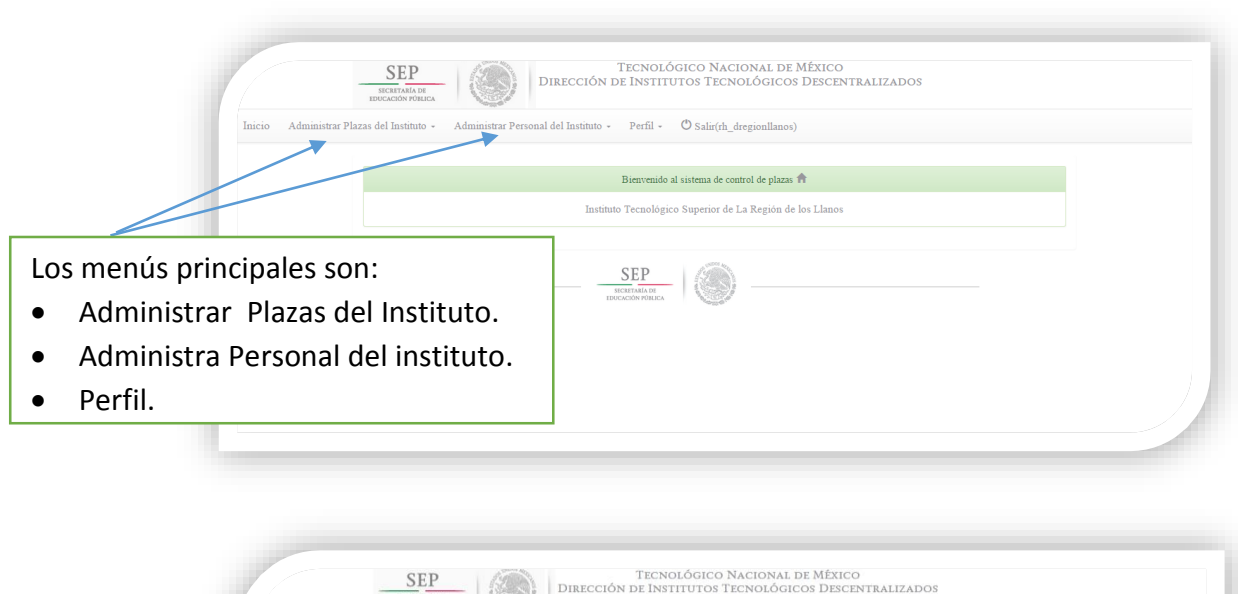

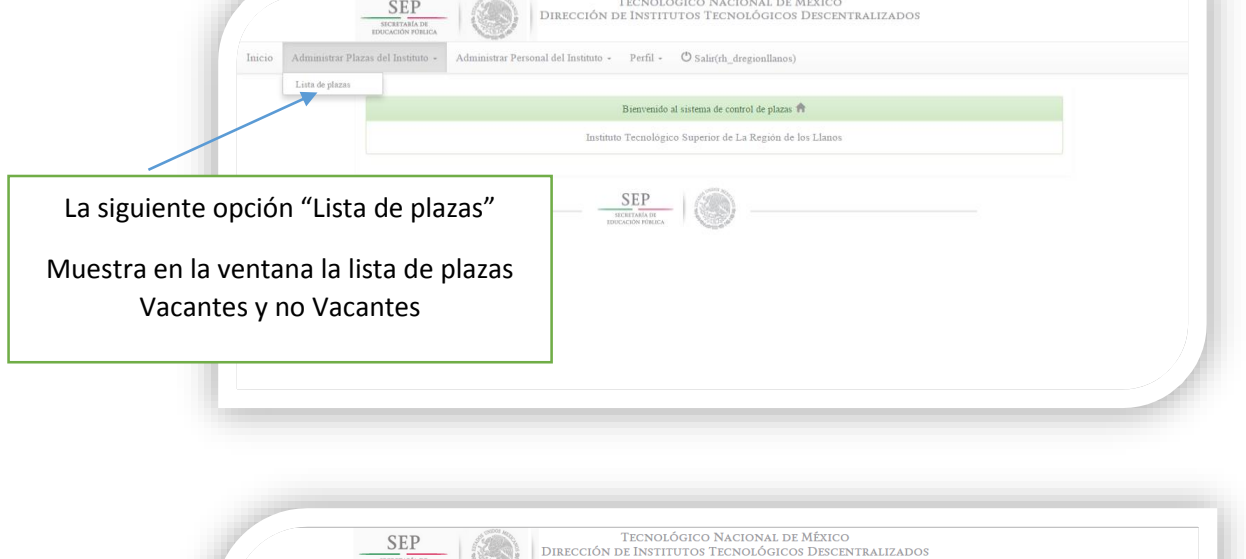

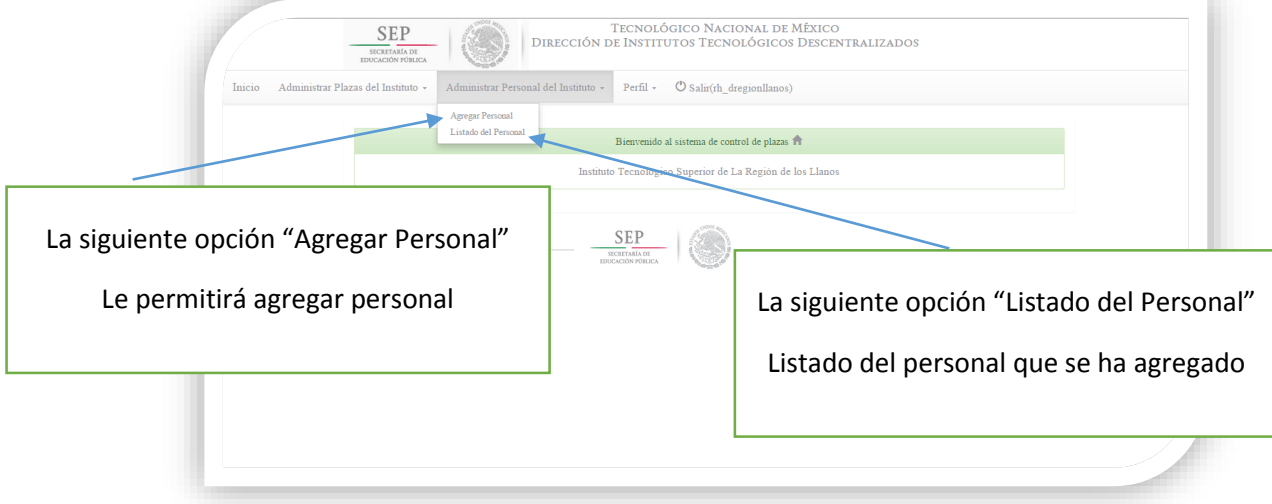

## Sistema para la Administración de los Recursos de los ITD.<br> **SISTEM DE ACONDE INSTITUTOS TECNOLÓGICOS DESCRITRALIZADOS**  $SEP$ Inicio Administrar Plazas del Instituto -Administrar Personal del Instituto + Perfil - C Salir(rh\_dregionllanos) Inicio / Plazas del per  $\blacktriangle$  Pagina Anterior Cuando se da clic en Plazas Vac la opción "Listar Viendo 1-4 de 4 resultado plazas" o de<br>1a de Año de la<br>de efecto Muestra dos listados  $\pmb{\mathrm{v}}$ 421001E13013000/2 PROFESOR TITULAR "A" FORTALECIMIENTO A LA Programa de  $\bar{a}$  $\frac{1}{2014}$ los permitirán asignar  $\overline{0}$ Fortalecimiento a la PLANTA DOCENTE vestigación un personal.  $\frac{421001E130100002 \text{ PROFESOR ASOCIADO} - \text{FORTALECMIENTO ALA Programa Nacional de} }{\text{"A"}}.$  $\overline{0}$ 2014 œ,  $\begin{tabular}{ll} \bf FORTALECIMIENTO\,\,A\,\,LA \,\, Programa\,\,Na \\ \bf PLANTA\,\,DOCENTE \hspace{1.2cm} Tutorias \\ \end{tabular}$  $421001\mathrm{E}13010000/1\,$  PROFESOR ASOCIADO i. En el listado de no FLANTA DOCENTE<br>
FORTALECIMIENTO A LA Programa de Impulso a la C<br>
PLANTA DOCENTE Innovación 421001E13013000/3 PROFESOR TITULAR "A" 2014 ä. vacantes tiene dos opciones una para Plazas No Vacantes asignar la plaza y la segunda opción para ero de<br>ena de Año de la p mostrar los datos de quien la tiene  $\frac{421001E130130001 \text{ PROFESOR TITULAR "A" FORTALECTMENTO A LA Programa de PLANTA DOCENTE}$  $\equiv$ 2014 Fortalecimiento a la ocupada. Investigación  $\equiv$  1 421001E13001080/1 ASIGNATURA "A" FORTALECIMIENTO A LA Programa Nacional de 80 2015 PLANTA DOCENTE Tutorias  $\sim$ SEP

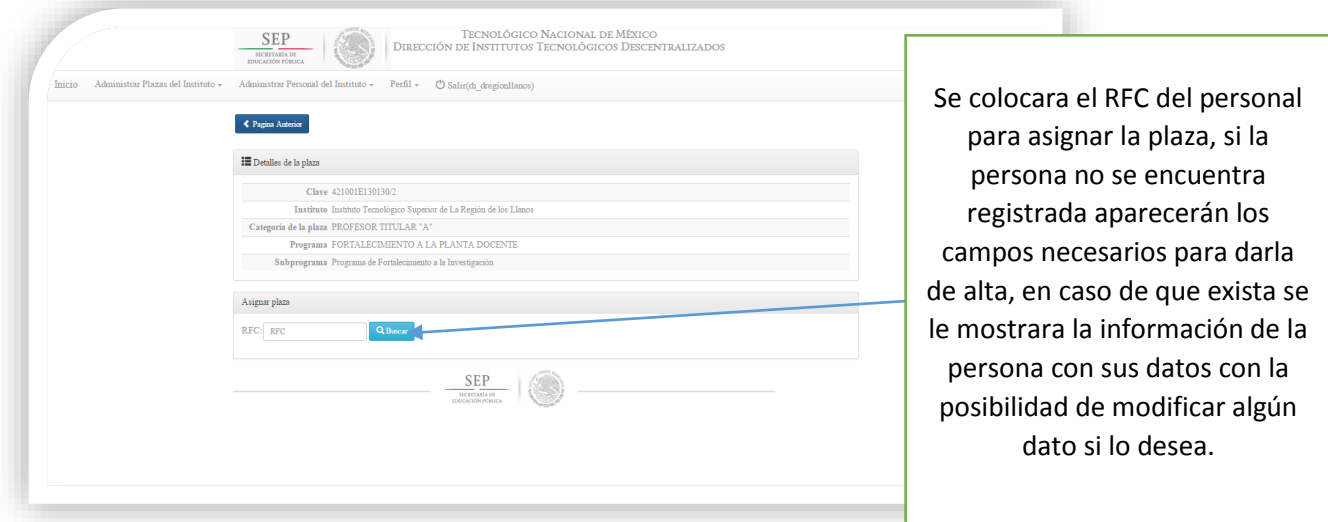

**Sistema para la Administración de los Recursos de los ITD.** Caso que la persona no se encuentra dada de alta

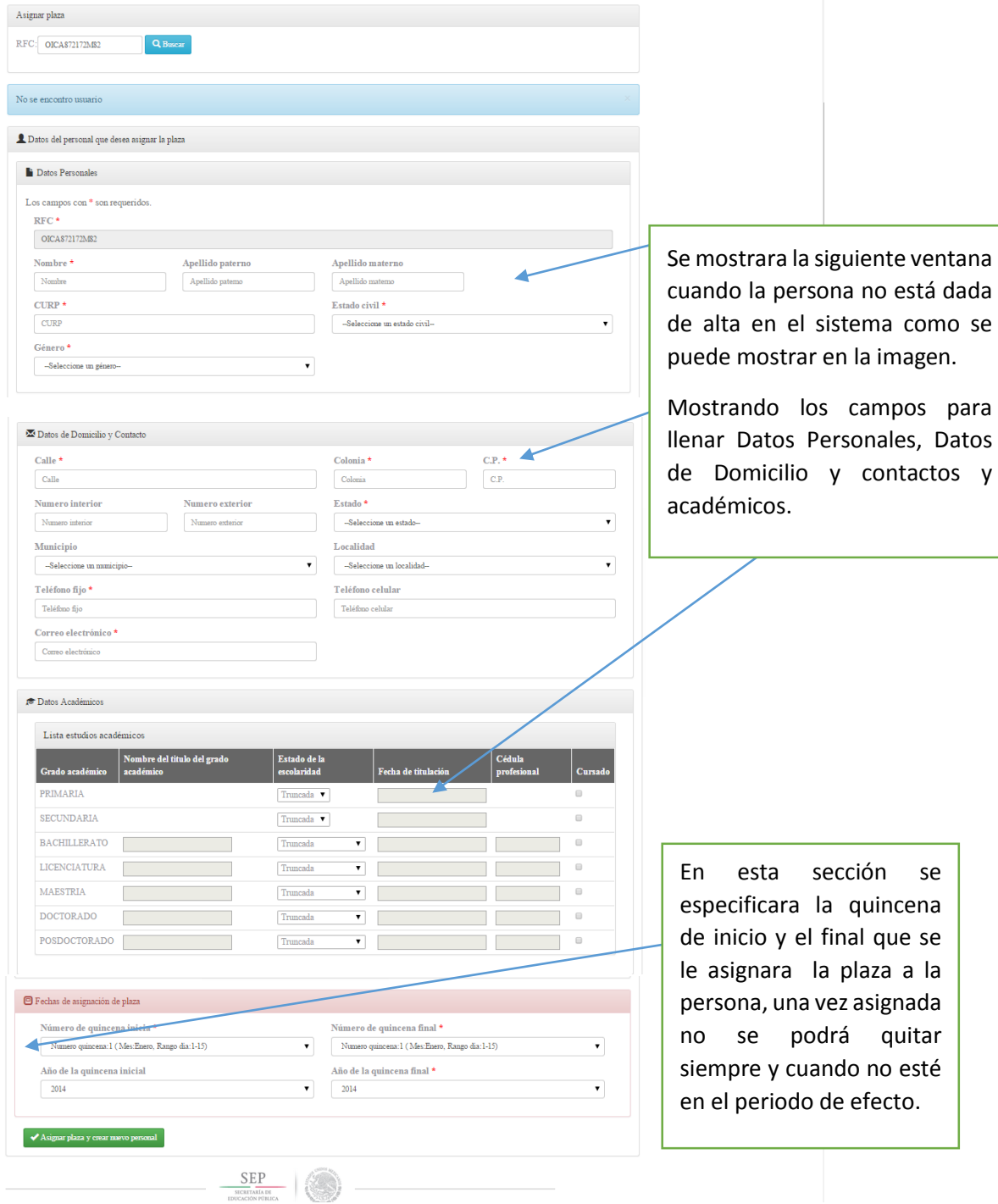

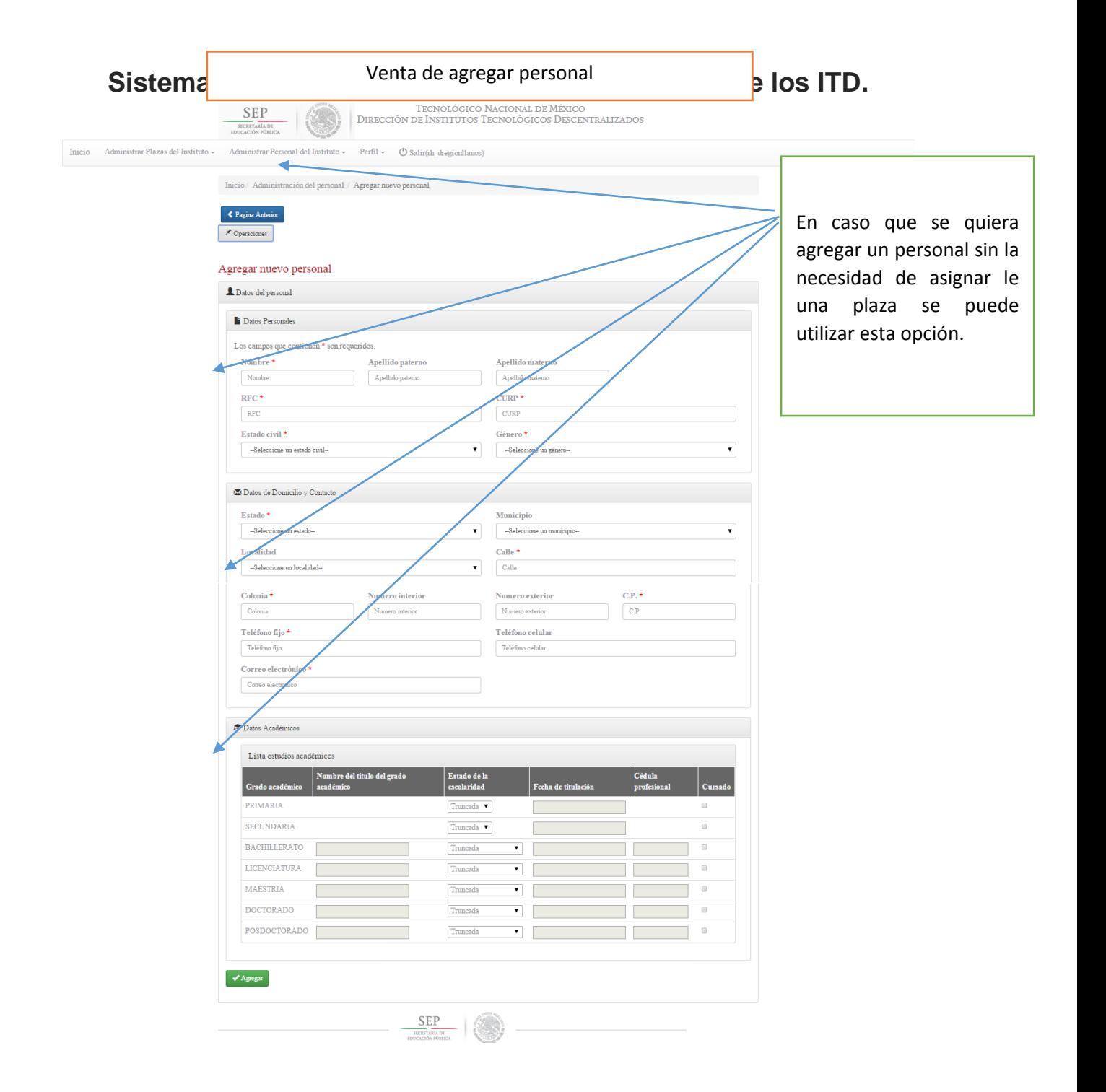